# **履修を組むにあたっては、 「履修の手引き」「シラバス」 の主に2つを確認して下さい。**

**※2023年度からは時間割表を掲示していません。 これまで時間割表で確認していた 「授業実施場所(教室)」「履修クラス」等は 履修の手引き・シラバスから確認してください。**

1

#### **「履修の手引き」から確認できること**

#### カリキュラム構成図

キャリアデザイン学部 カリキュラム構成図(2017年度以降入学者用) ILAC(アイラック) 科目

#### 14ページ以降のILAC(アイラック)科目カリキュラム表を参照してください。

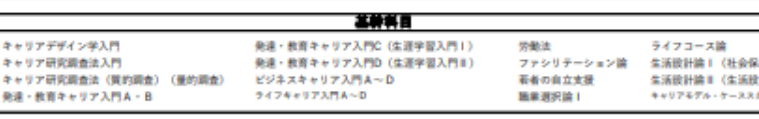

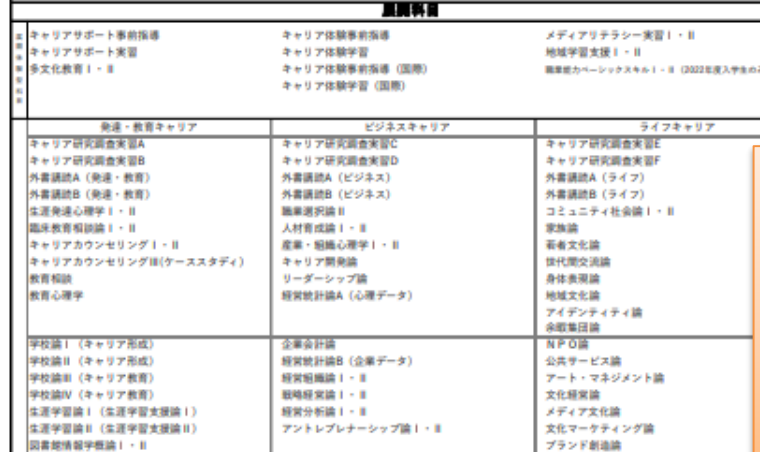

#### 2022 年度入学生用 卒業所要単位~卒業するためには~

卒業して学士(キャリアデザイン学)の学位を得るためには、在学年限内にILAC (アイラック)科目と専門 科目について下記の単位規定をすべて満たさなければなりません。

#### 卒業所要単位

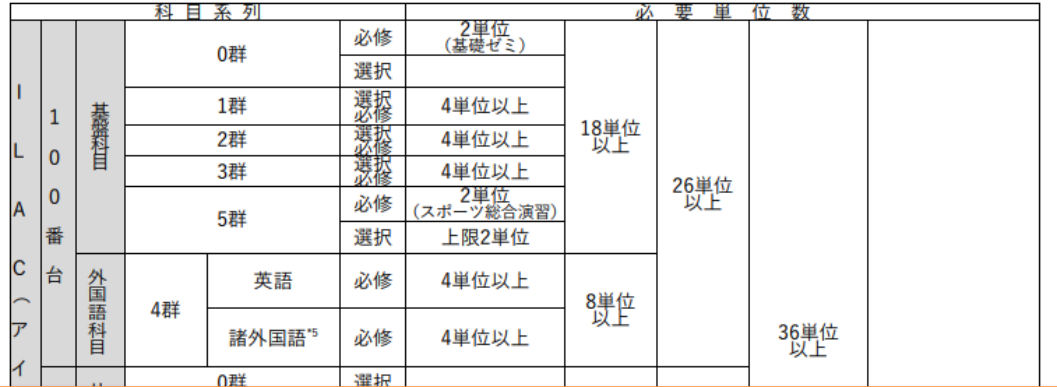

**・カリキュラム表(自学部・自学科の開講科目一覧) ・進級・卒業要件(進級・卒業に必要な単位数) ・履修登録が可能な単位数について など ※その他、試験・成績・各種手続などの在学に必要な情報も掲載されています。**

### **シラバスから確認できること(1)**

BSP100MA

【到達目標 / Goal】

日本語 / Japanese

あり/Yes

なし/No

#### **※画面キャプチャはPC画面を参照**キャリアデザイン学入門/Introduction to Career Studies 各追加 寺崎 里水、梅崎 修、荒川 裕子 (Satomi TERASAKI, Osamu UMEZAKI, Yuuko ARAKAWA) 学部・研究科 キャリアデザイン学部 【授業の概要と目的 (何を学ぶか) / Outline and objectives】 キャリアデザインとは何かを本学部の三領域(発達・教育キャリア、ドジネスキャリア、ライフキャリア)の祖占から提示し、キャリアデザイン学の基礎概念を講義します。併せて、 れらによりキャリアデザイン学の確立 添付ファイル名 を目指す一員として学生の自覚を高め、キャリアデザインを考える能力を養成します。 年度 2022 将業コード C7040 旧科目名 ーキャリアデザイン学部の専門科目やゼミナールでの学習のための進備としてキャリアデザイン学の基礎的な概念を理解すること、また激動する現代社会を生きるためのキャリアデザイン学を学び、研究することの意義を見付 けることを目標としています。 開講時期 春学期授業/Spring 曜日・時限 隼中・その 【授業で使用する言語 / Default language used in class】 他/intensive · other courses 【授業の進め方と方法 / Method(s)】 (学期の途中で変更になる場合には、別途提示します。 /If the Method(s) is changed, we will announce the details of any changes.) キャンパス 市ヶ谷 |学部の三領域(発達・教育キャリア, ビジネスキャリア, ライフキャリア) の教員3名によるオムニバス授業です。毎回授業では、それぞれの分野の基礎概念を学んだ後に、それぞれ<mark>。</mark>分野における具体的テーマを学生たち 教室名称 各学部・研究科等の時 と議論します。1回100分の将業を以下の三つに分けて講義します。オンデマンド型オンライン将業で、毎回の将業を准めます。課題等の提出・フィードバックは「学習支援システム」。 通じ **①授業内容** ーパー等における良いコメントは授業内で紹介し、さらなる議論に活かしたいと思います。 【アクテイブラーニング(グループデイスカッション、デイベート等)の実施 / Active learning in class (Group discussion, Debate.etc.)】 **・授業の概要と目的** 【フィールドワーク(学外での実習等)の実施 / Fieldwork in class】

【授業計画 / Schedule】 授業形態 / methods of teaching: オンライン/online ※各回の授業形態は予定です。教員の指示に従ってください。 回 / No. 各回の授業形態予定 / methods of teaching テーマ / Theme 内容 / Contents キャリアデザイン学とは何かを学び、講義内容の構成を理解する。(梅崎) 第1回 オンライン/online オリエンテーション ドジネスキャリアの選択行動を学ぶ。合理的期待形成、限定合理性、リスクと不確実性 (unce pint 第2回 オンライン/online 自立と自律 ンジションなどの基礎概念を理解する。(梅崎)  $\sim$   $$ the company of the company

## **・授業の進め方**

**・授業計画(授業形態)**

**・成績評価方法 等**

3

## **シラバスから確認できること(2)**

• 将**業** 

**・単位数**

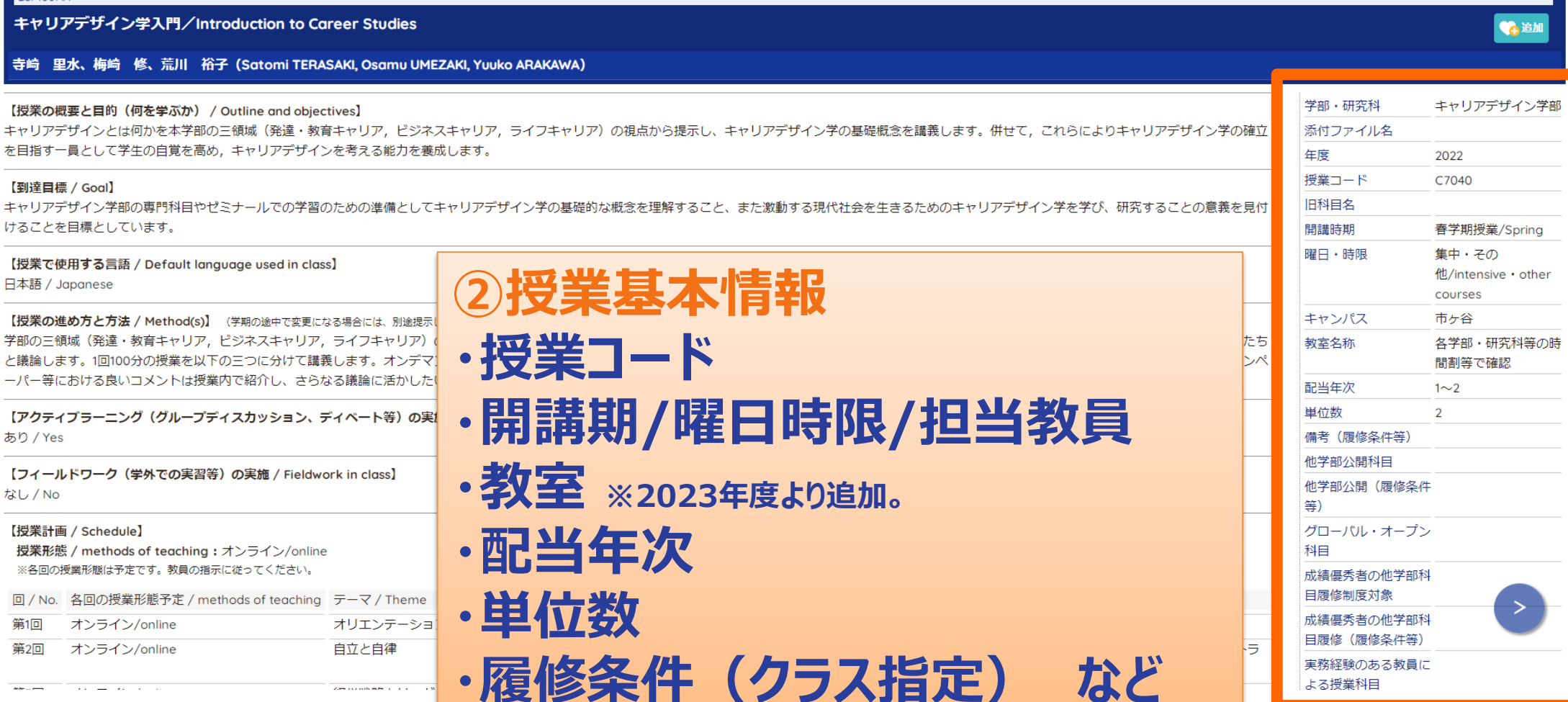

【授業で使用する言語 / Default language used in class】 日本語 / Japanese

【授業の概要と目的 (何を学ぶか) / Outline and objectives】

【授業の進め方と方法 / Method(s)】 (学期の途中で変更になる場合には、別途提示 学部の三領域 (発達・教育キャリア, ビジネスキャリア, ライフキャリア) と議論します。1回100分の授業を以下の三つに分けて講義します。オンデマ ーパー等における良いコメントは授業内で紹介し、さらなる議論に活かした

キャリアデザイン学入門/Introduction to Career Studies

を目指す一員として学生の自覚を高め、キャリアデザインを考える能力を養成します。

寺崎 里水、梅崎 修、荒川 裕子 (Satomi TERASAKI, Osamu UMEZAKI, Yuuko ARAKAWA)

【アクティブラーニング(グループディスカッション、ディベート等)の実 あり / Yes

【フィールドワーク(学外での実習等)の実施 / Fieldwork in class】 なし/No

#### 【授業計画 / Schedule】

 $***--$ 

 $\mathcal{L}(\mathcal{L}(\mathcal{L}))$  and  $\mathcal{L}(\mathcal{L}(\mathcal{L}))$  . Then

BSP100MA

【到達目標 / Goal】

けることを目標としています。

授業形態 / methods of teaching: オンライン/online ※各回の授業形態は予定です。教員の指示に従ってください。

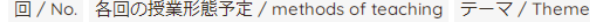

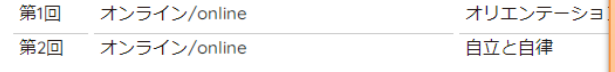

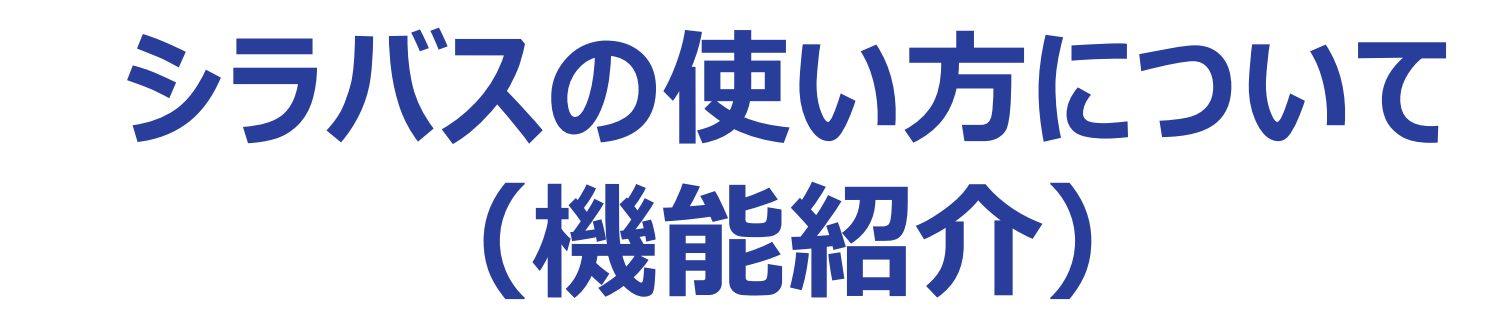

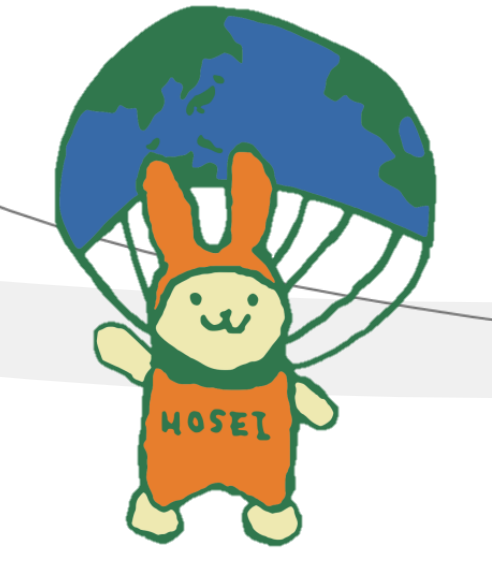

### **まずは、自身の所属学部にアクセスしよう。**

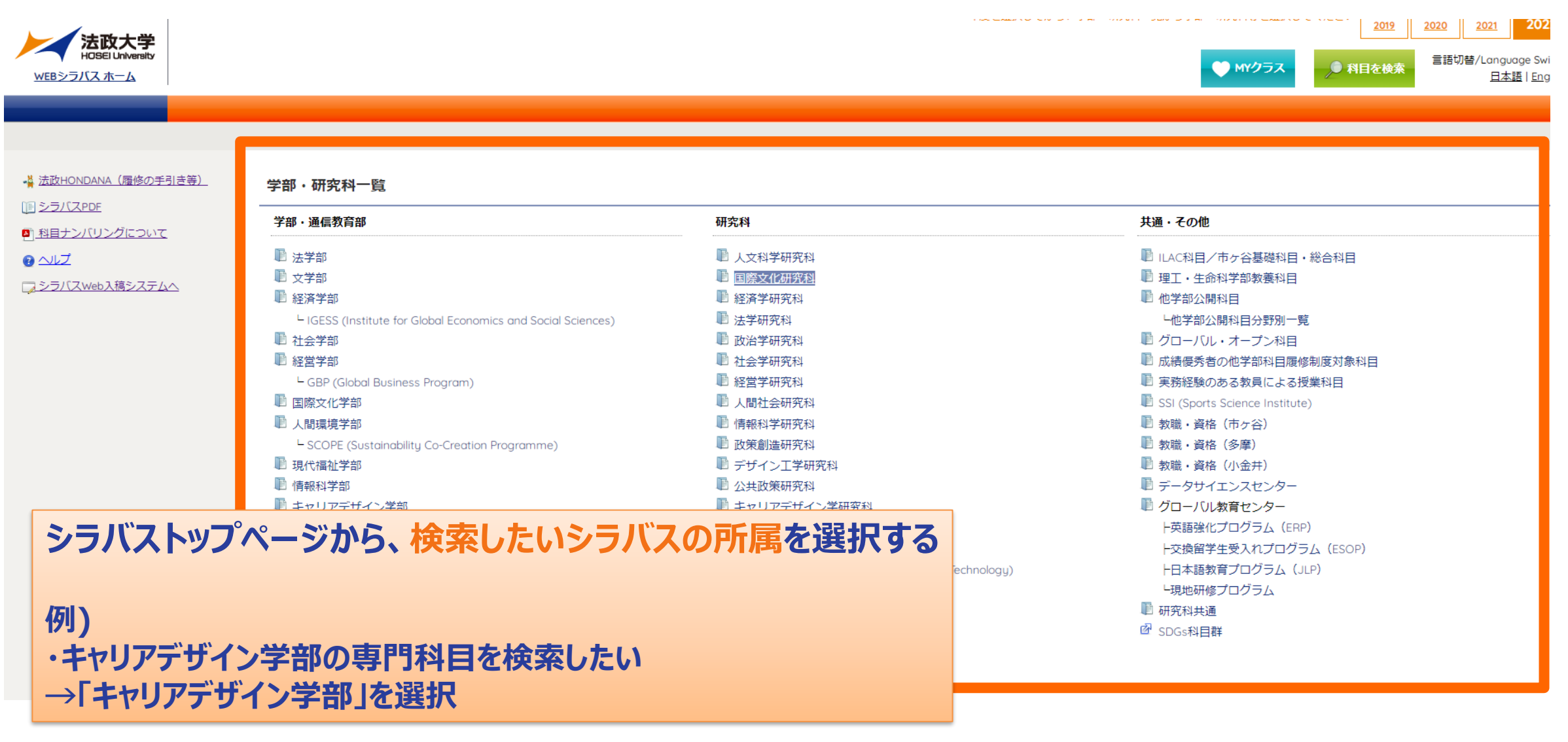

6

### **検索方法その1:「開講曜日・時限」等を指定して検索(1)**

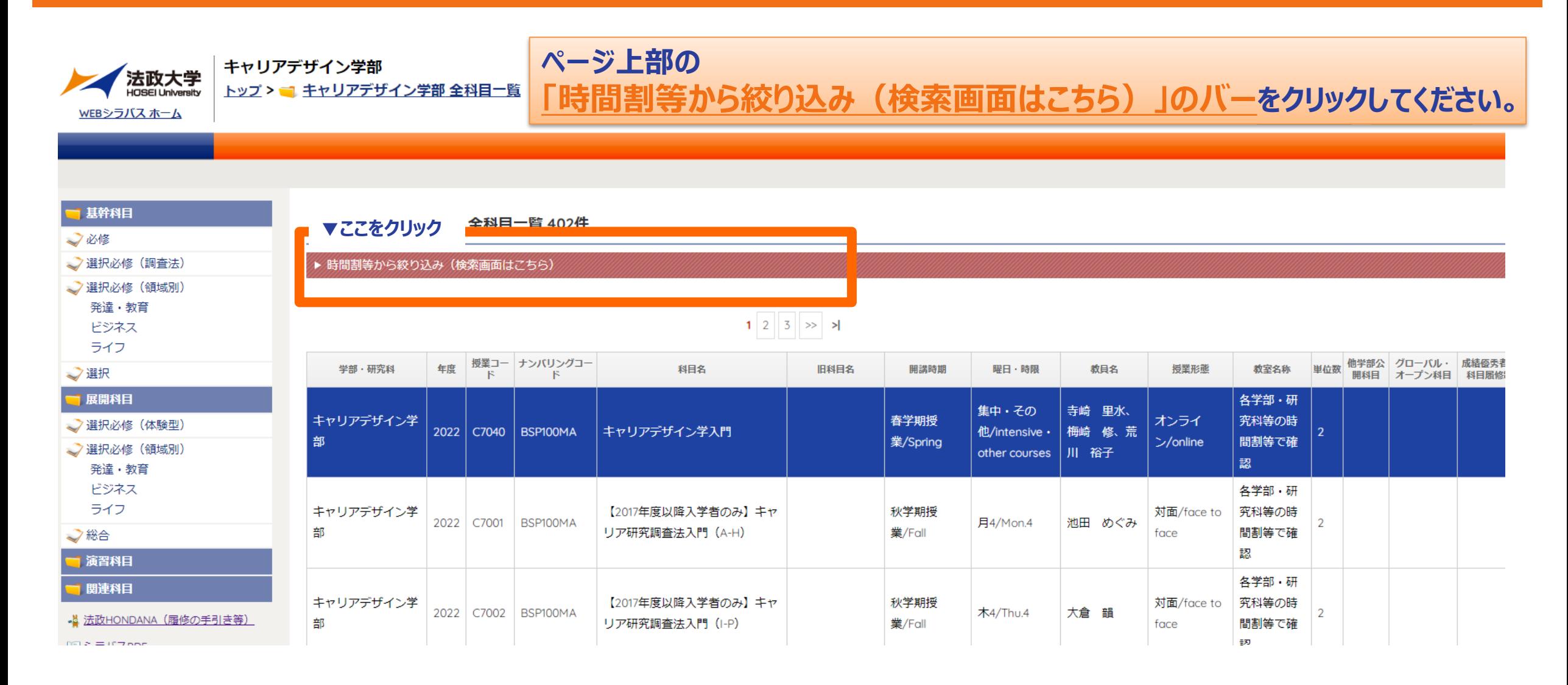

### **検索方法その1:「開講曜日・時限」等を指定して検索(2)**

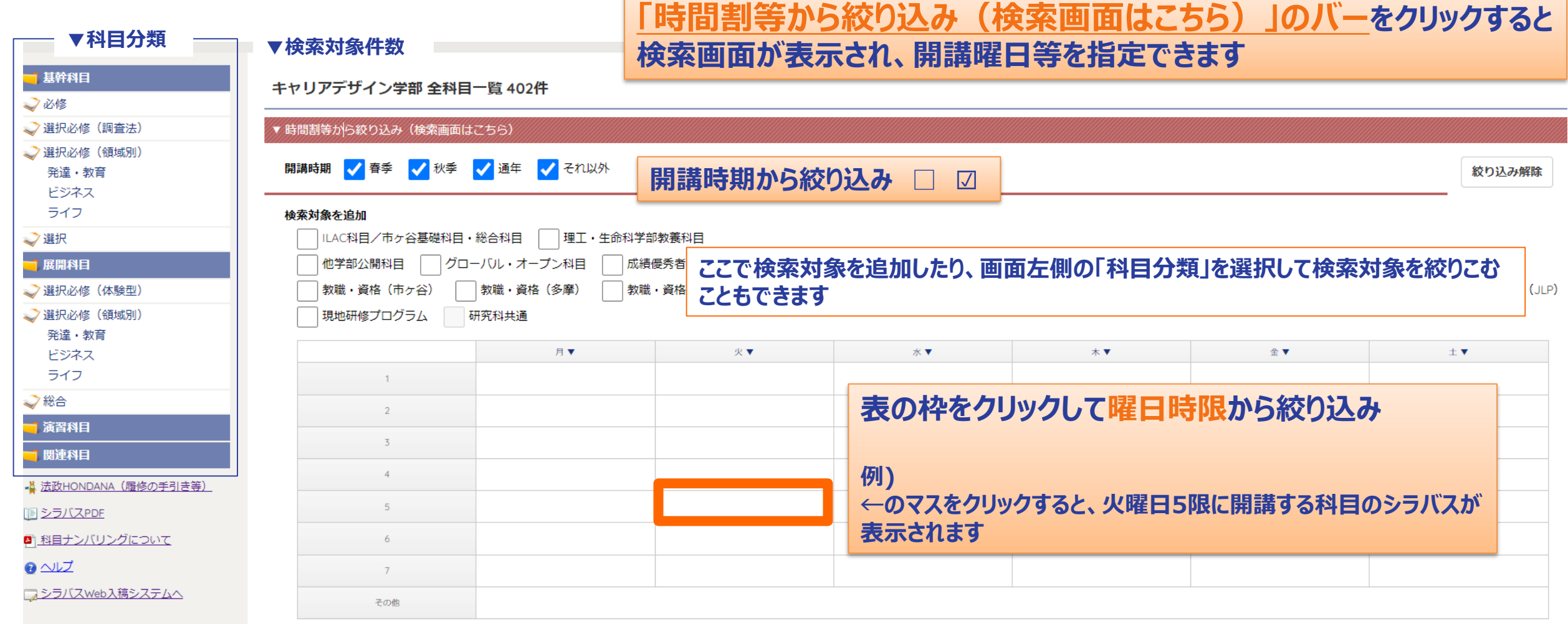

#### **検索方法その2:「科目を検索」ボタンから科目名等で検索(1)**

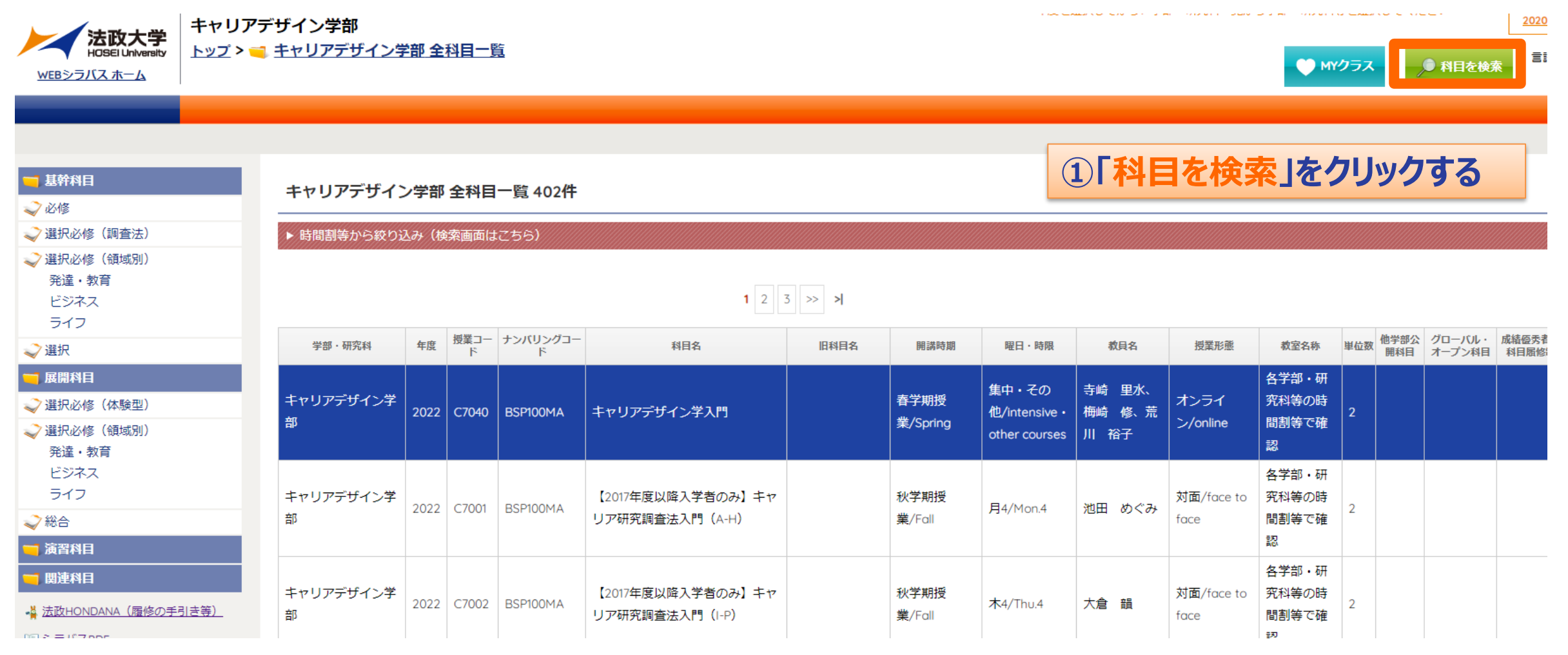

### **検索方法その2: 「科目を検索」ボタンから科目名等で検索(2)**

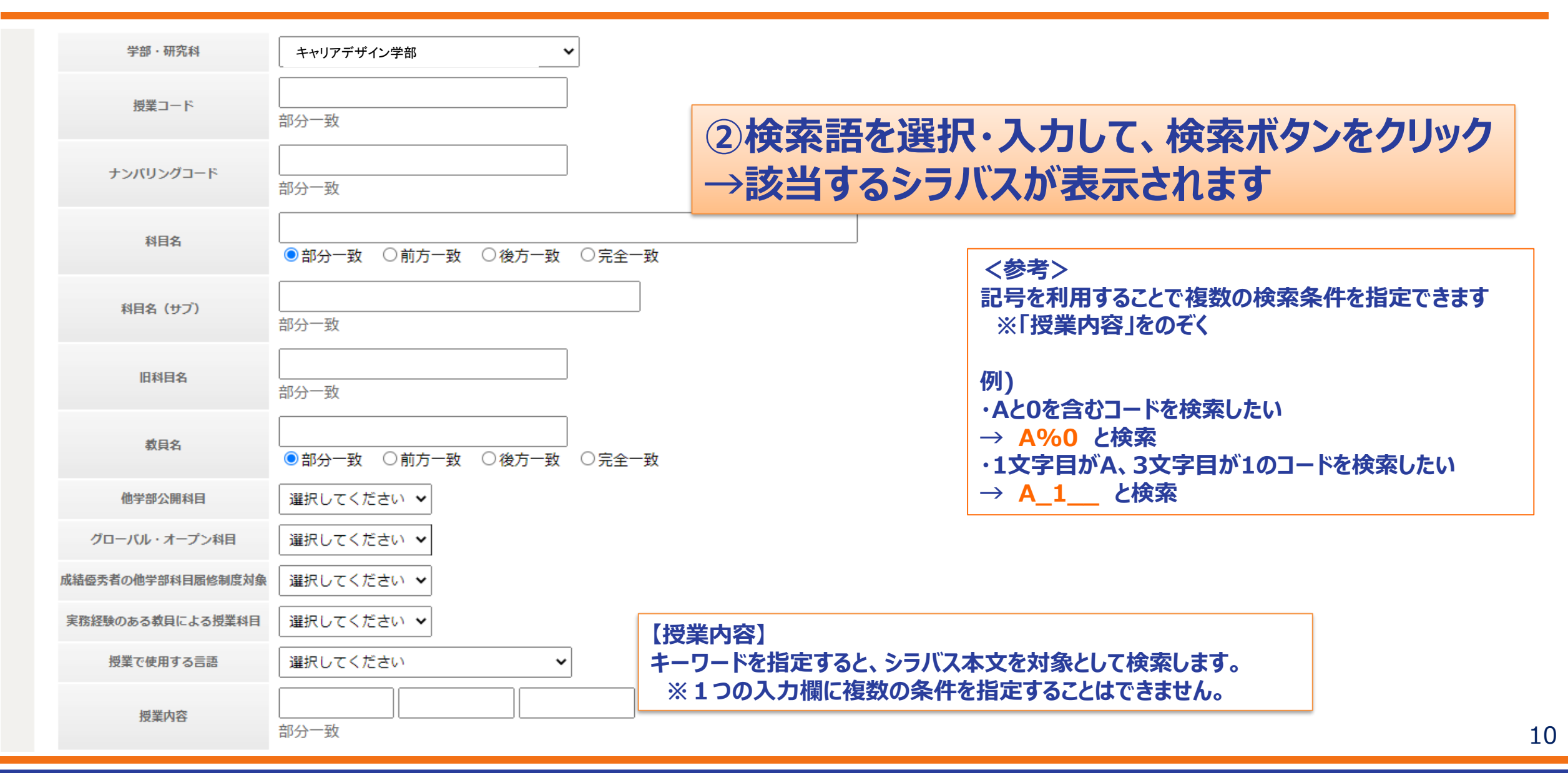

### **便利な機能:MYクラスについて(1)**

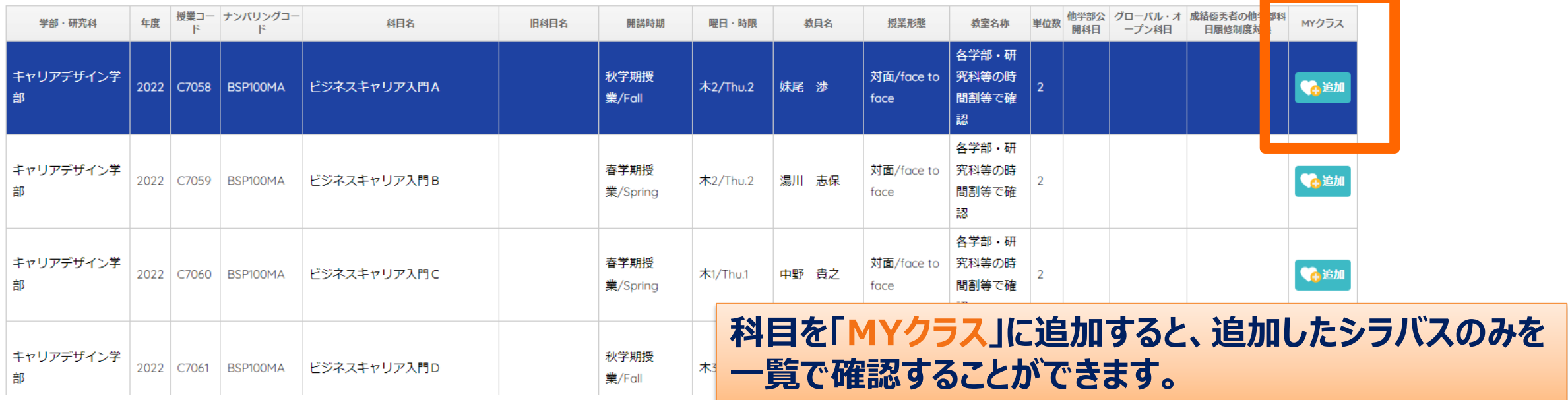

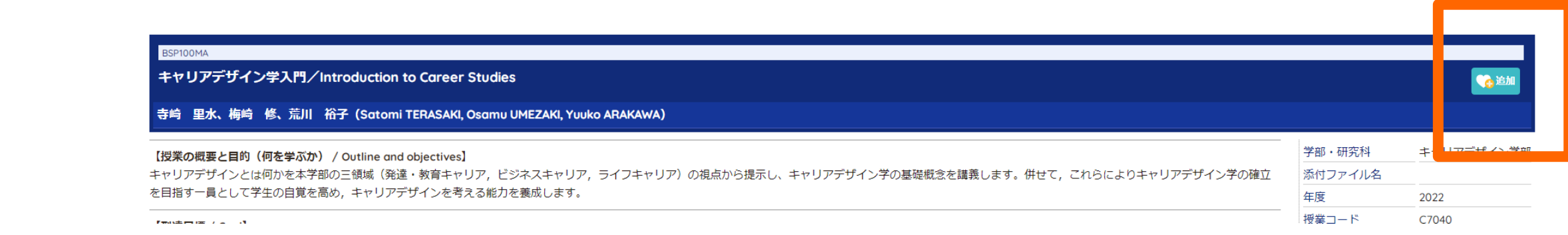

### **便利な機能:MYクラスについて(2)**

#### ■ キャリアデザイン学部 全科目一覧

MYクラス 7件

● MYクラス ● 科目を検索 言語切替/Language Switch 日本語 | English

#### **「MYクラス」に追加した科目は、「MYクラス」ページから確認 してください。**

MYクラス全削除 T

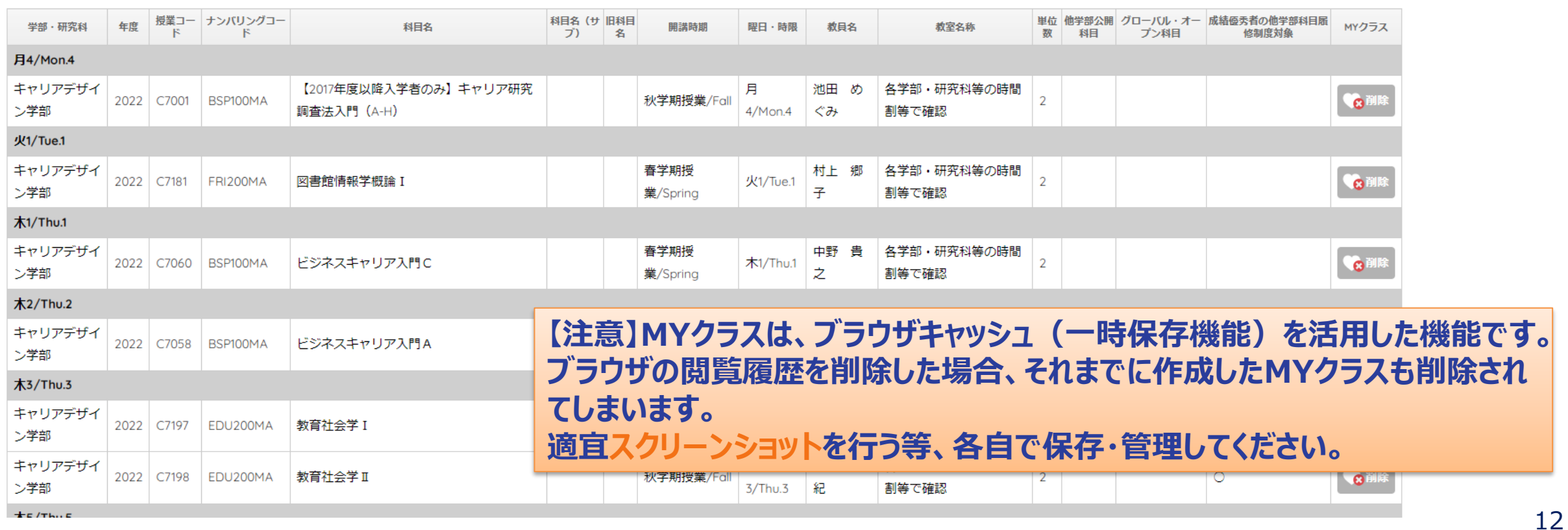

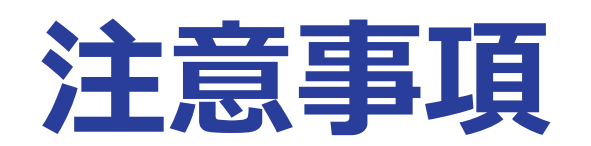

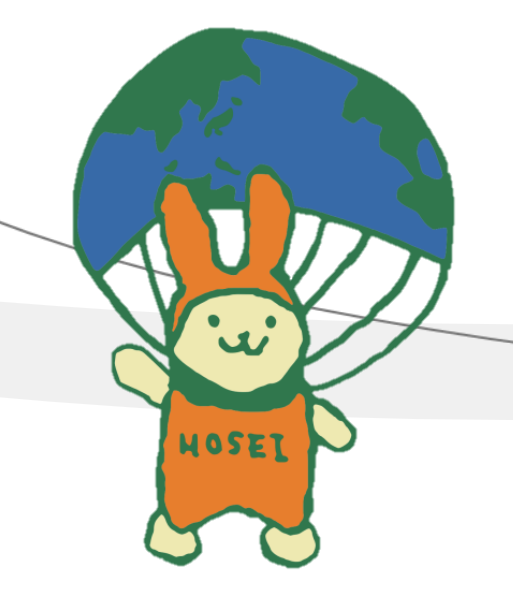

### **【注意】シラバス検索で表示された科目について、自身が履修可能** かどうかを、履修の手引き・シラバスから必ず確認してください。

#### カリキ

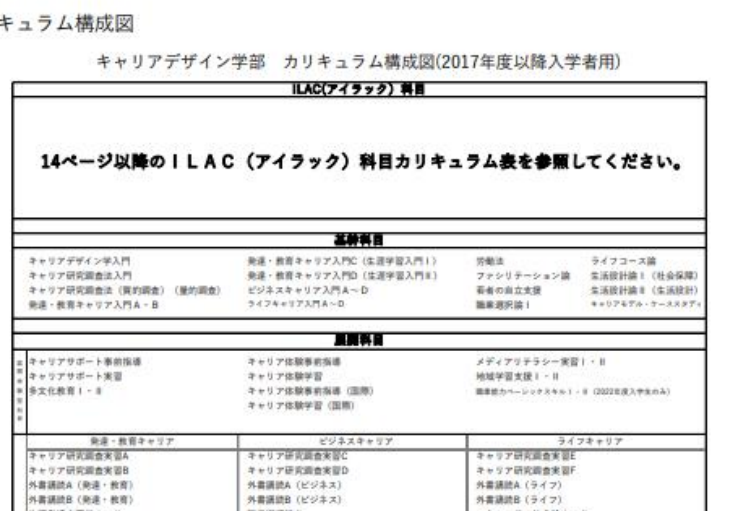

**履修の手引き「カリキュラム構成図」に記 載のない科目は、履修することができま せん。**

**例) 理工・生命科学部教養科目をキャリアデザイン学部 生が履修することはできません**

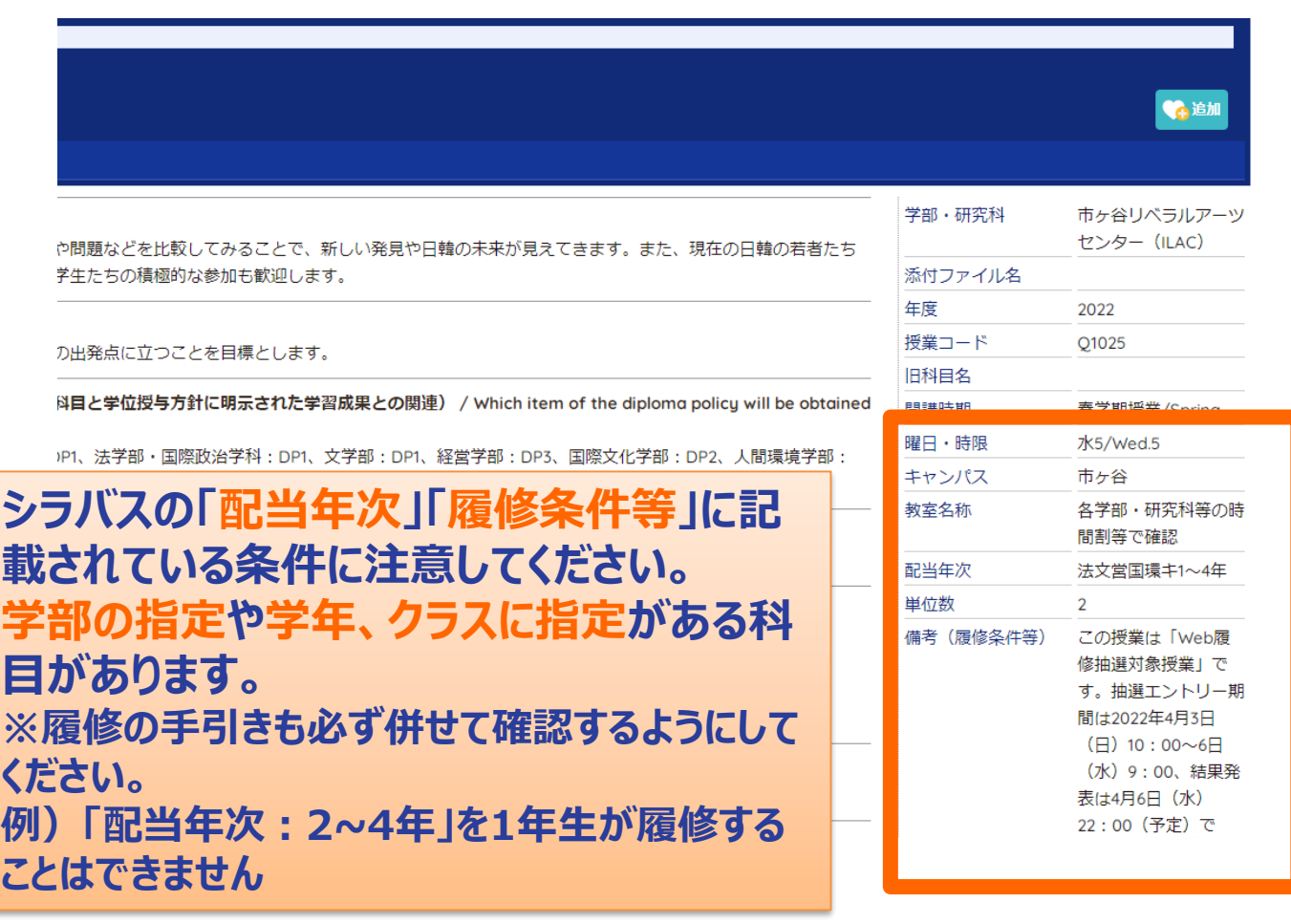